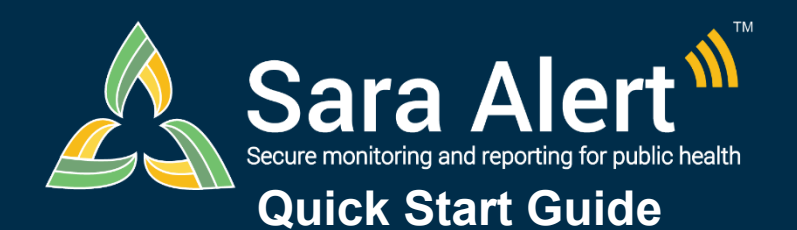

## *Isolation Workflow: Scenarios*

## Questions? Contact sarasupport@aimsplatform.com

**MITRE** SOLVING PROBLEMS

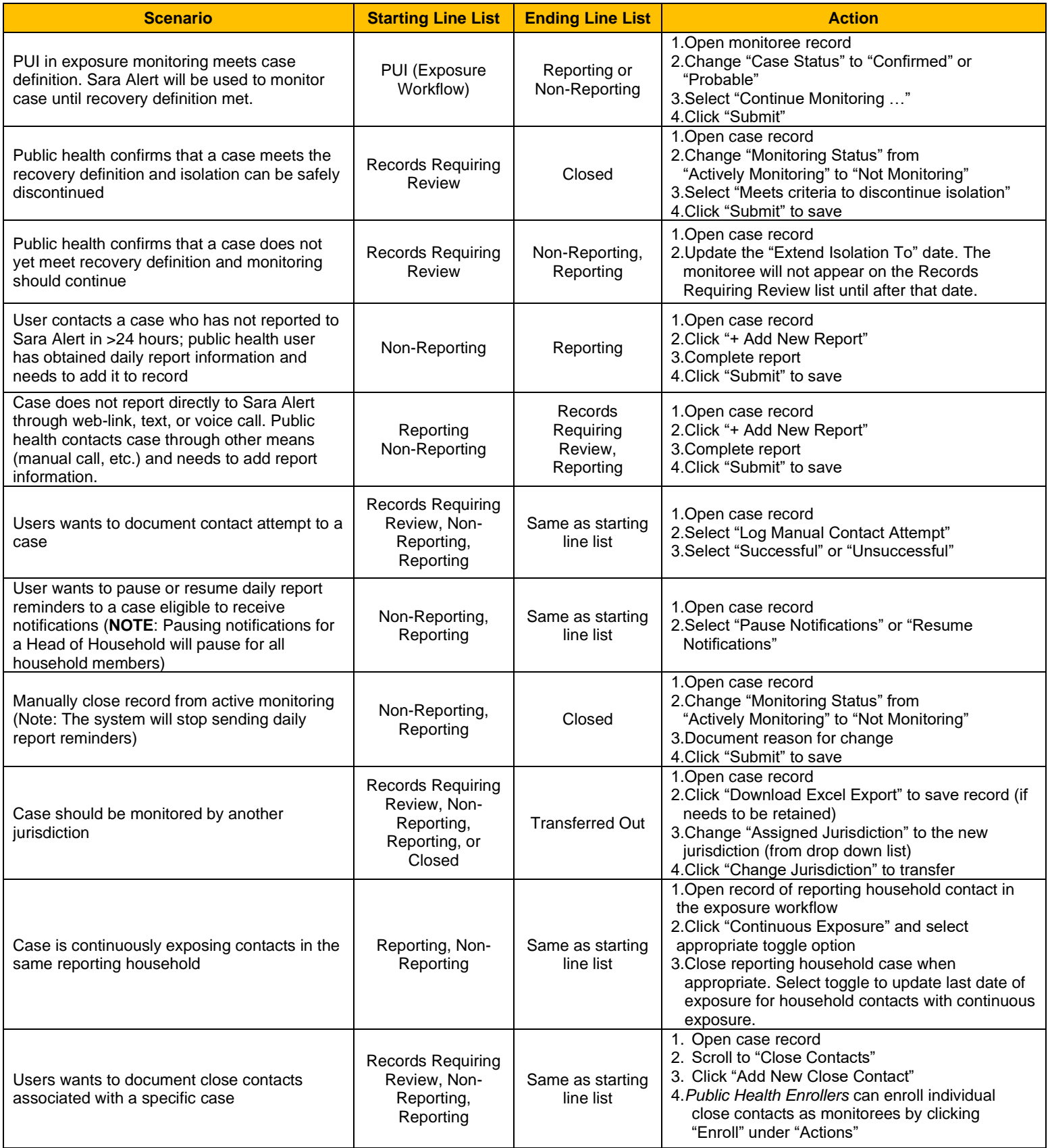

Reviewed: 10/27/20 (Release 1.15)